In this document, we will provide you with a general overview of Practice Perfect's icons and their functions:

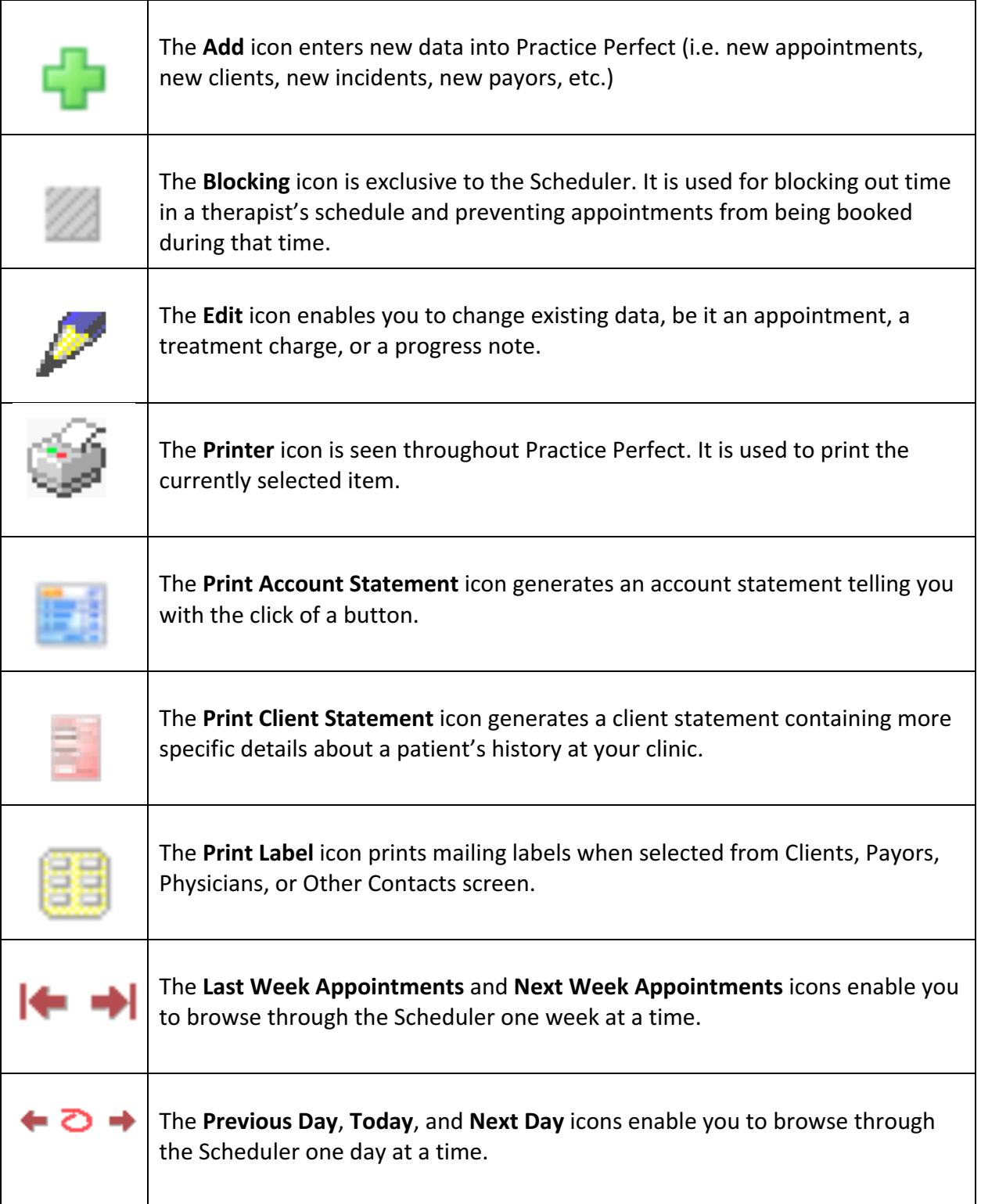

## **: practice** perfect

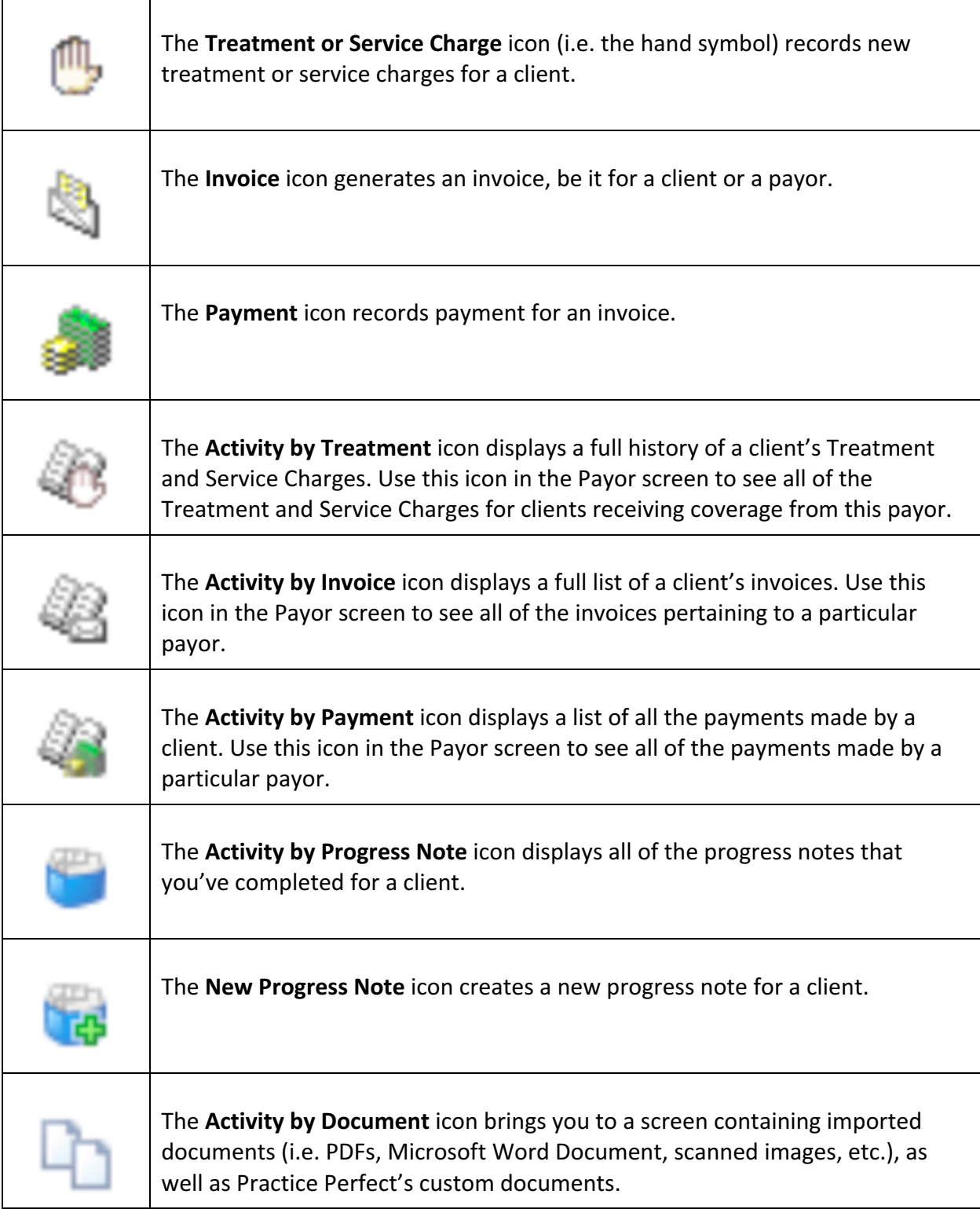

## **: practice** perfect

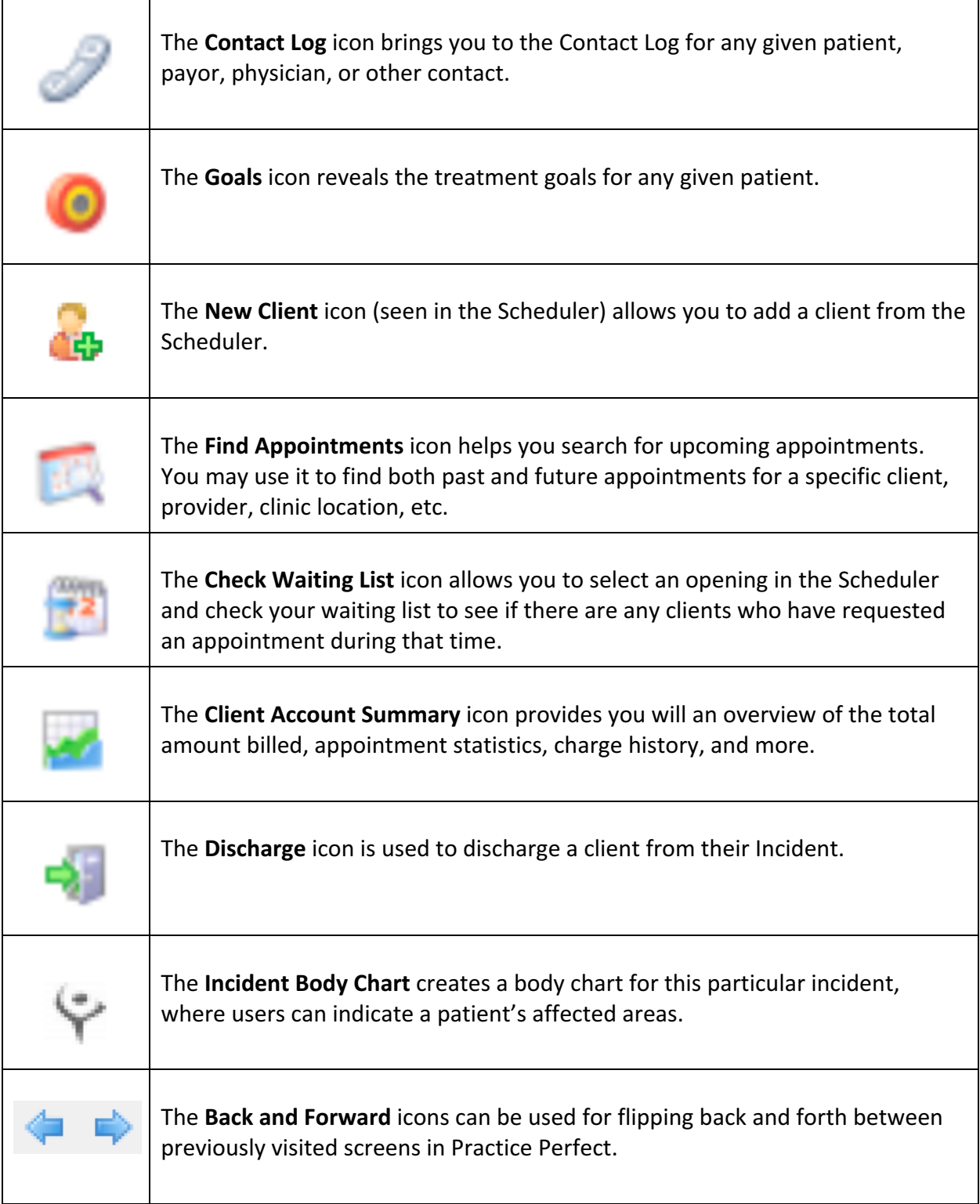

## **: practice** perfect

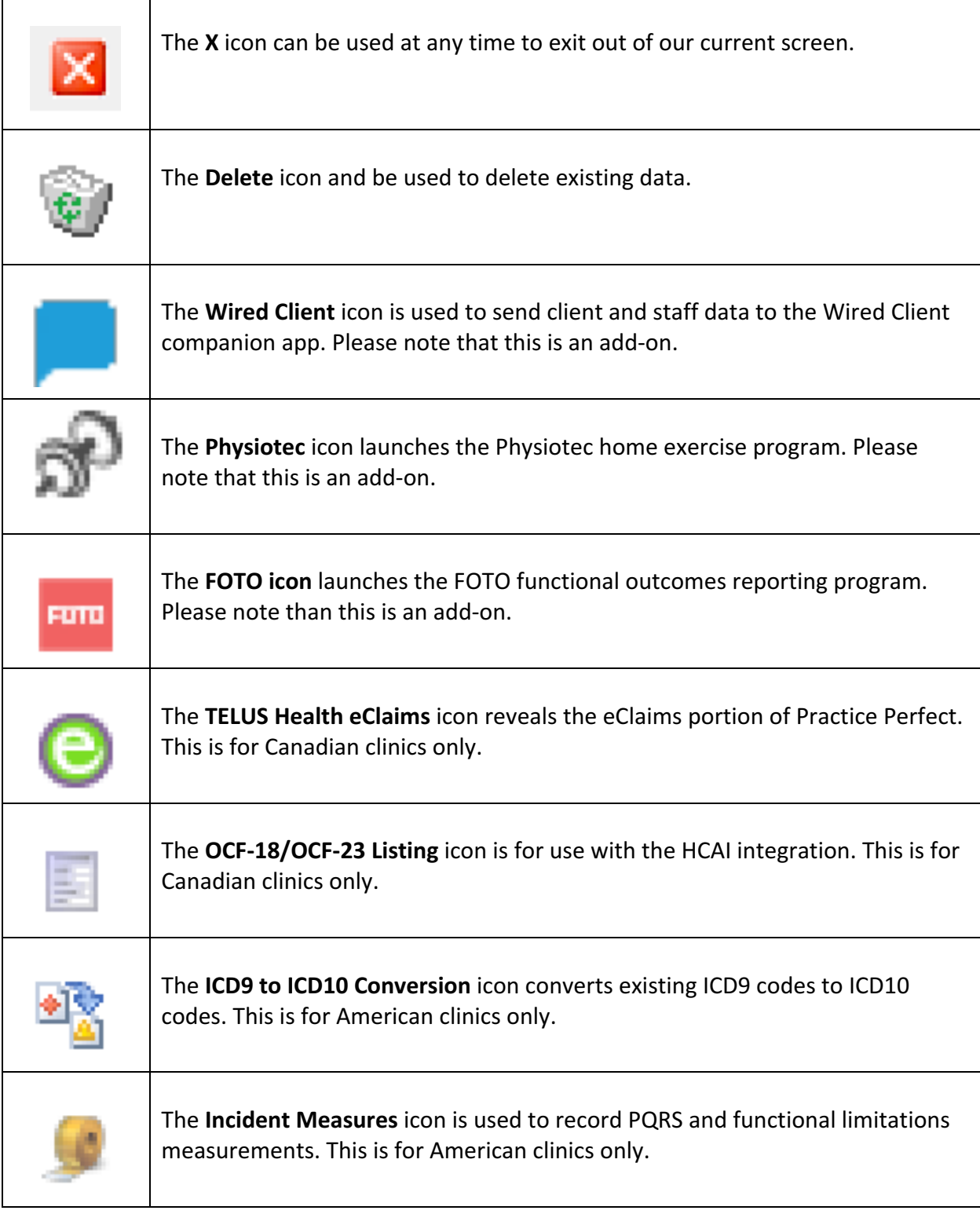